# **CZ – Herní myš - uživatelská příručka**

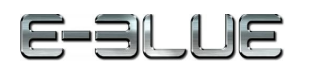

1. Stiskněte a podržte obě strany klipu.

- 2. Odstraňte klip ze zámku.
- 3. Stiskněte a podržte horní a spodní část zámku a odstraňte ho z myši.
- 4. Připojte myš k počítači pomocí kabelu USB.
- 5. Začněte pohybovat myší.
- 6. Pro změnu DPI stiskněte tlačítko umístěné na horní straně myši.

### **Řešení problémů:**

*1. Myš nereaguje* Ujistěte se, že USB konektor je zapojen pevně.

*2. Absence laseru* Zkuste opětovně připojit konektor USB k počítači a ujistěte se, že je dobře zapojen.

*3. Kurzor se pohybuje příliš rychle nebo pomalu* Na myši nastavte pomocí tlačítka DPI správné rozlišení DPI.

**Kompatibilní s:** Windows X86/X64/Win 8/7/ Vista / XP / 2000 / Linux Mac OS X 10.2 a vyšší

#### **Balení obsahuje:**

1 x myš 1 x uživatelská příručka

#### **Přepravní podmínky:**

1. Je zakázáno se zbožím házet, nebo jej pouštět z výšky na zem. 2. Pokud se zboží nachází v místě s vysokou vlhkostí, doporučuje se použití ochranných obalů proti vlhkosti.

3. Je zakázáno postavit více než 4 kusy balení na sebe.

### **Údržba:**

- 1. Nevystavujte myš nadměrným nárazům.
- 2. Zacházejte opatrně se senzorem a nedívejte se přímo do něj.
- 3. Nepokládejte na myš těžké předměty těžká váha, či tlak může způsobit její deformaci
- 4. Kvalita povrchu myši se může dlouhodobým používáním zhoršit.
- 5. Dbejte na to, aby byl senzor myši vždy čistý. Zamezíte tím zkresleným pohybům myši.

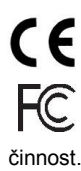

evropských směrnic. Toto zařízení splňuje ustanovení části 15 pravidel komise FCC. Používání je omezeno

Toto zařízení splňuje základní požadavky a další relevantní podmínky příslušných

následujícími podmínkami: (1). Zařízení nesmí způsobovat škodlivé rušení (2). Zařízení musí akceptovat jakékoli přijaté rušení včetně takového, které může způsobit jeho nežádoucí

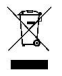

Tento symbol znamená , že s výrobkem nesmí být zacházeno jako s běžným komunálním odpadem. Měl by být předán na příslušné sběrné místo pro recyklaci

elektrických a elektronických zařízení, nebo vrátit dodavateli k likvidaci

### **RoHS**

Směrnice o omezení používání nebezpečných složek (olovo, rtuť, šestimocný chrom, kadmium, polybromované bifenyly, polybrmovaný difenyléter)

## **SK – Herná myš - užívateľská príručka**

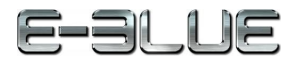

- 1. Stlačte a podržte obe strany klipu. 2. Odstráňte klip zo zámky.
- 3. Stlačte a podržte hornú a spodnú stranu zámky a odstráňte ju z myši.
- 4. Pripojte USB konektor myši do PC.
- 5. Začnite pohybovať myšou.
- 6. Pre zmenu DPI stlačte tlačidlo na hornej strane myši.

#### **Riešenie problémov:**

*1. Myš nereaguje* Uistite sa, že USB konektor je správne zapojený.

#### *2. Absencia laseru*

Skúste opätovne pripojiť konektor USB k počítaču a uiistite sa, že je pevne zapojený.

*3. Kurzor sa pohybuje príliš rýchlo alebo pomaly* Nastavte správne hodnotu DPI stlačeným tlačidla DPI na myši.

#### **Kompatibilná s:**

Windows X86/X64/Win 8/7/ Vista / XP / 2000 / Linux Mac OS X 10.2 a vyšší

### **Balenie obsahuje:**

1 x myš 1 x užívateľská príručka

#### **Prepravné podmienky:**

1. Je zakázano s produktom hádzať alebo ho púšťať z výšky na zem.

2. Pokiaľ sa tovar nachádza na mieste s vysokou vlhkosťou, odporúča sa použitie ochranných obalov proti vlhkosti.

3. Je zakázané postaviť viac ako 4 kusy balenia na seba.

### **Údržba:**

- 1. Nevystavujte myš nadmerným nárazom.
- 2. Zaobchádzajte opatrne so senzorom a nedívajte sa priamo doňho.
- 3. Nepokladajte na myš žiadny ťažký predmet môže to spôsobiť deformáciu.
- 4. Kvalita povrchu myši sa môže dlhodobým používaním zhoršiť.
- 5. Dbajte na to, aby bol senzor myši vždy čistý, aby denochádzalo k nesprávnemu pohybu kurzora myši.

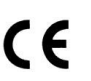

Toto zariadenie spĺňa základné požiadavky a ďalšie relevantné podmienky príslušných európskych smerníc.

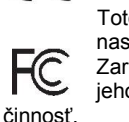

Toto zariadenie spĺňa ustanovenie časti 15 pravidiel komisie FCC. Používanie je obmedzené nasledujúcimi podmienkami:(1). Zariadenie nesmie spôsobovať škodlivé rušenie (2). Zariadenie musí akceptovať akékoľvek prijaté rušenie vrátane takého, ktoré môže spôsobiť jeho nežiadúcu

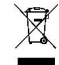

Tento symbol znamená , že s výrobkom sa nesmie zaobchádzať ako s bežným komunálnym odpadom. Mal by byť odovzdaný na príslušné zberné miesto na recykláciu elektrických a elektronických zariadení alebo vrátený dodávateľovi na likvidáciu.

### **RoHS**

Nariadenie o obmedzení používania nebezpečných zložiek (olovo, ortuť, šesťmocný chróm, kadmium, polybromované bifenyly, polybrómovaný difenyléter)

## **PL – Mysz do gry - Instrukcja obsługi**

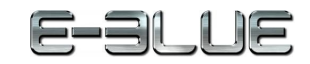

1. Naciśnij i przytrzymaj klips z obu stron

2. Usuń klips z zatrzasku

3. Naciśnij i przytrzymaj zatrzask z obu stron a następnie odłącz go od myszy

4. Podłącz mysz do portu USB komputera i odczekaj kilka sekund.

5. Mysz Auroza została zaprojektowana aby precyzyjnie przekazywać każdy Twój ruch na ekran komputera.

6. Aby zmienić ustawienia sensora skorzystaj z przycisku DPI

#### **Rozwiązywanie problemów:**

*1. Mysz nie reaguje* Upewnij się, że złącze USB jest podłączone. *2. Nieobecność lasera* Spróbuj ponownie podłączyć kabel USB do komputera i upewnij się, że jest prawidłowo podłączony. *3. Kursor porusza się zbyt szybko lub zbyt wolno* Na myszy ustaw za pomocą górnego klawisza DPI właściwą rozdzielczość DPI.

#### **Zgodny z:**

Windows X86/X64/Win 8/7/ Vista / XP / 2000 / Linux Mac OS X 10.2 lub wyższe

#### **Opakowanie zawiera:**

1 x mysz

1 x instrukcja obsługi

#### **Warunki przechowywania**

1. Nie rzucać.

2. Jeżeli produkt znajduje się w miejscach o dużej wilgotności, zaleca się zastosowanie opakowania ochronnego. 3. Nie umieszczać więcej niż 4 sztuk na sobie.

#### **Zasady utrzymania:**

- 1. Nie narażaj myszy na nadmierne wstrząsy.
- 2. Obchodź się ostrożnie z sensorem i nie patrz bezpośrednio w jego stronę.
- 3. Nie umieszczaj na myszy ciężkich przedmiotów, waga lub ciśnienie mogą być przyczyną odkształcenia.
- 4. Jakość powierzchni myszy może się pogorszyć długotrwałym użytkowaniem.

5. Utrzymuj sensor myszy w czystości. Pozwoli to na uniknięcie zniekształconych ruchów myszy.

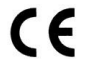

To urządzenie jest zgodne z zasadniczymi wymaganiami oraz innymi stosownymi warunkami odpowiednich dyrektyw europejskich.

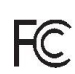

To urządzenie jest zgodne z częścią 15 przepisów komisji FCC. Używanie jest ograniczone następującymi warunkami: (1). Urządzenie to nie może powodować zakłóceń (2). Urządzenie to musi akceptować wszelkie odbierane zakłócenia, włącznie z zakłóceniami, które mogą powodować niepożądane działanie.

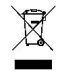

Ten symbol oznacza, że produkt nie powinien być traktowany jako odpad komunalny. Powinno się go dostarczyć do odpowiedniego punktu zbiórki sprzętu elektrycznego i elektronicznego, lub zwrócić się do dostawcy w celu utylizacji.

### **RoHS**

Dyrektywa w sprawie ograniczenia stosowania niebezpiecznych elementów (ołowiu, rtęci, sześciowartościowego chromu, kadmu, polibromowanych bifenyli, polibromowanego eteru fenylowego)